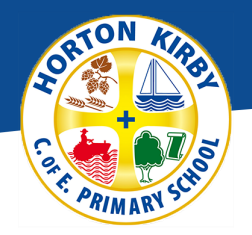

# RIM

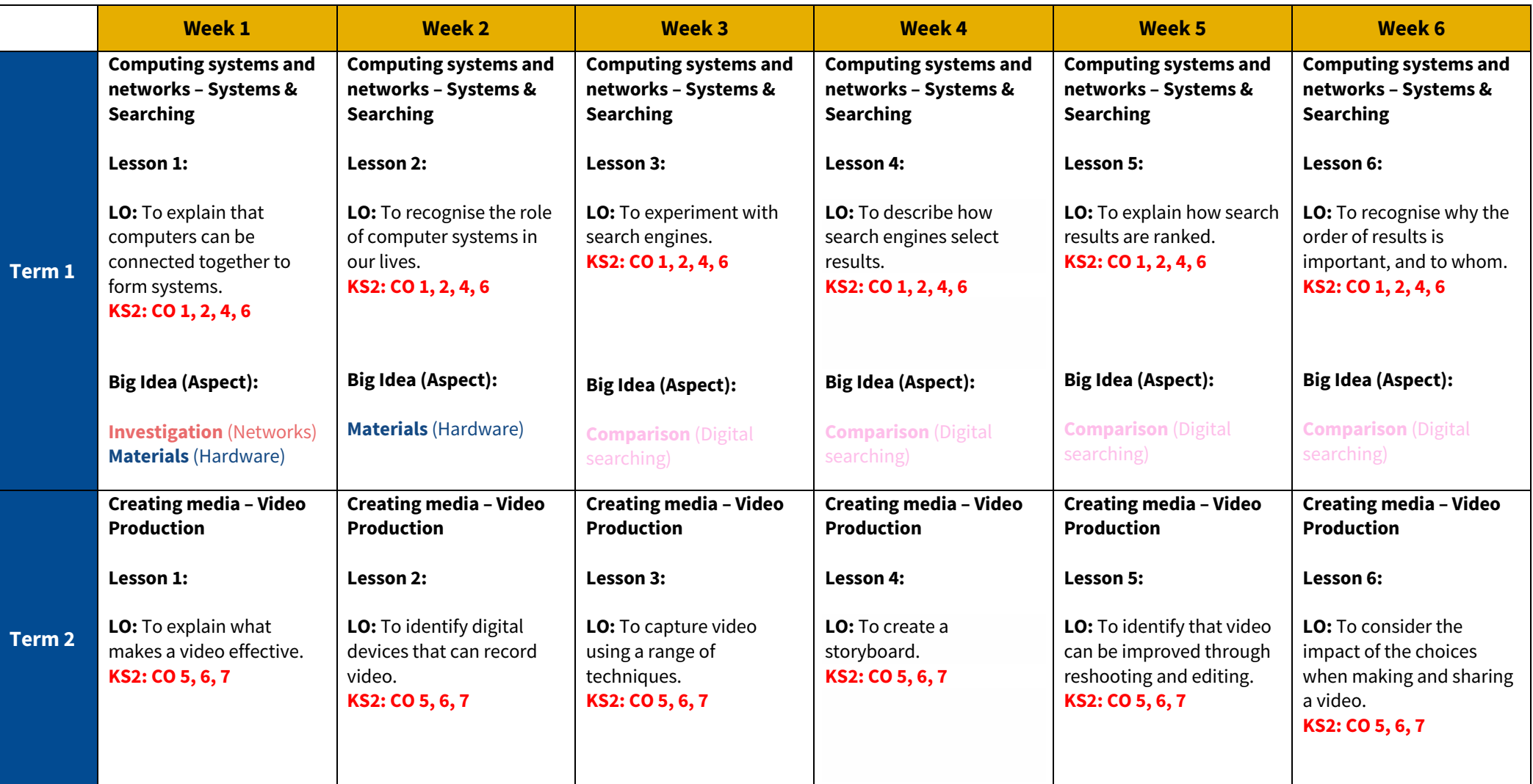

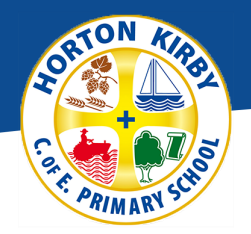

## n PRIMAR

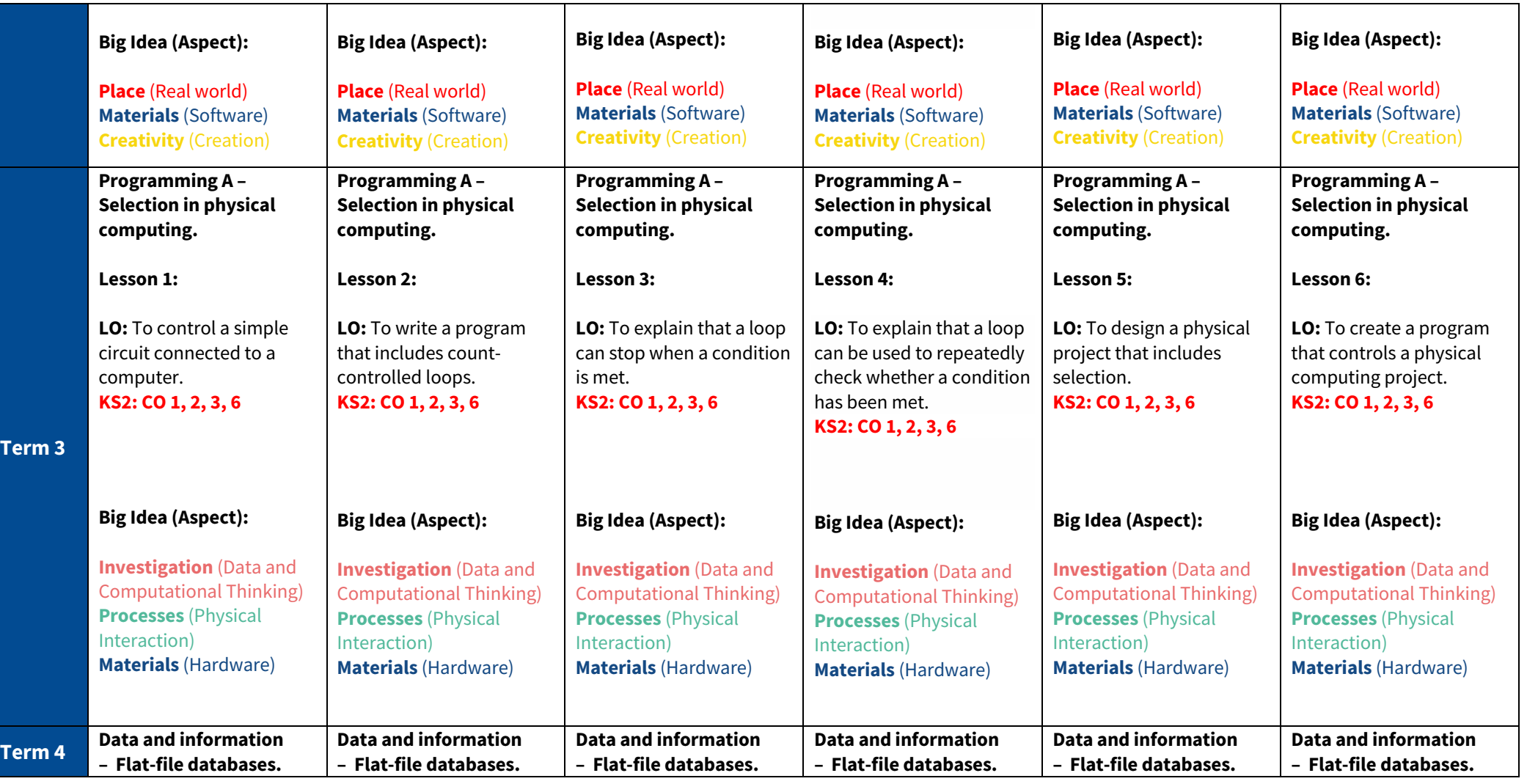

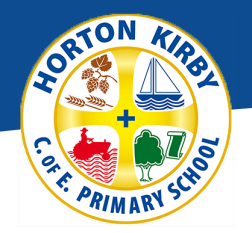

## n PRIMI

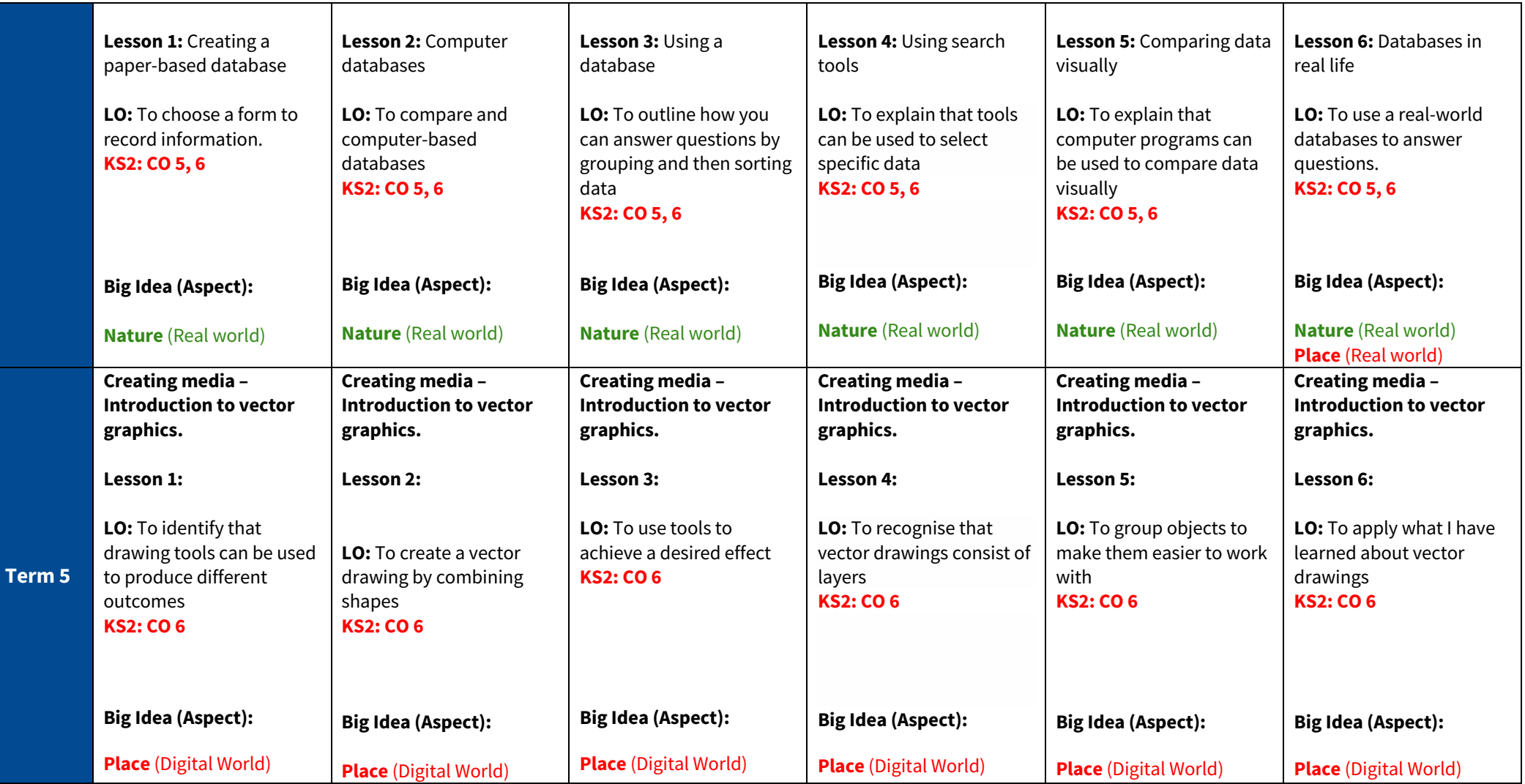

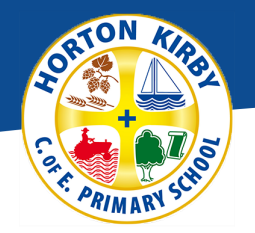

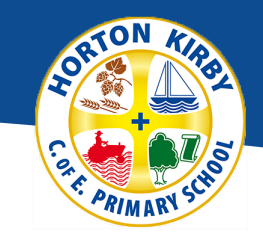

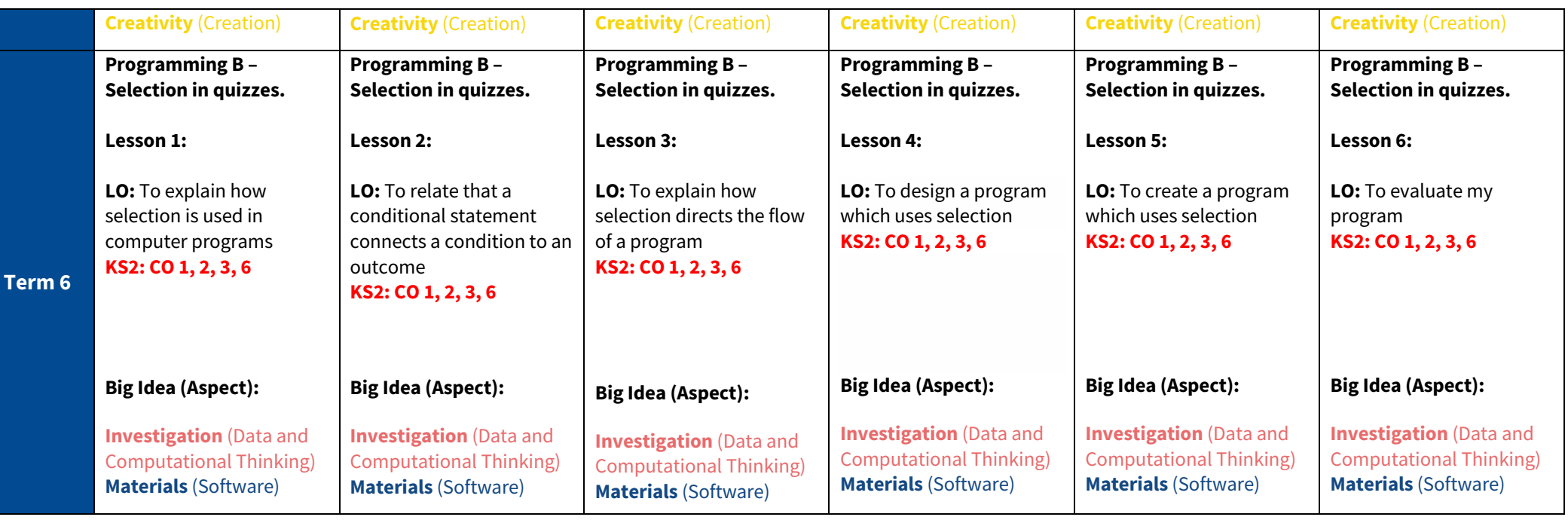